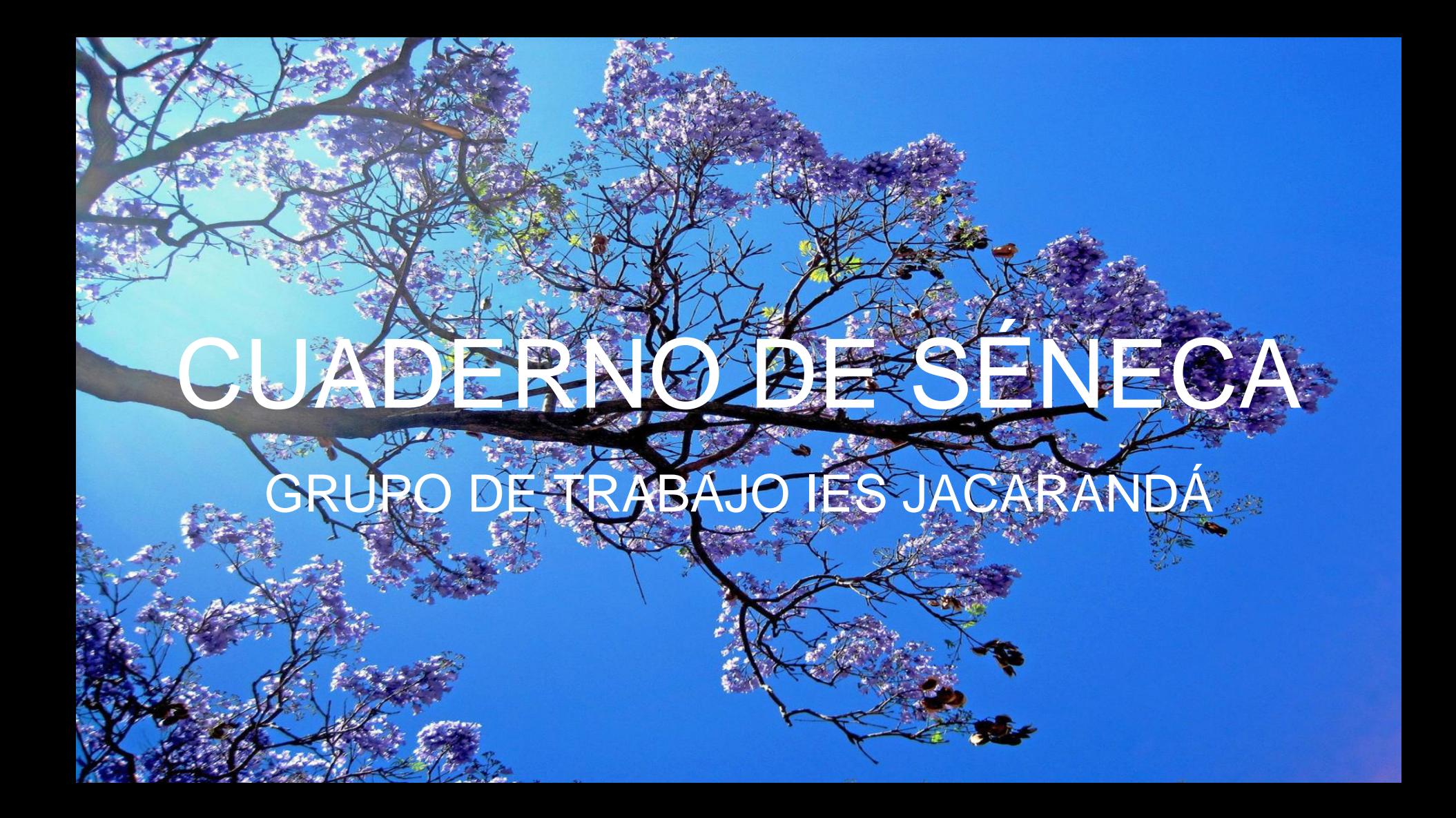

## PUNTOS DE LA REUNIÓN DE HOY

- 1. ¿TENEMOS CREADAS LAS ACTIVIDADES EVALUABLES DEL SEGUNDO TRIMESTRE?
- 2. ¿SABEMOS CLONAR LAS ACTIVIDADES?
- 3. ¿HEMOS HECHO RECUPERACIONES Y SABEMOS LO QUE PASA CON LA CALIFICACIÓN DE LOS CRITERIOS RECUPERADOS?
- 4. ¿SÉ CÓMO PONER LAS CALIFICACIONES DEL SEGUNDO TRIMESTRE Y DESDE DÓNDE?
- 5. ¿PUEDO EMPEZAR YA A PREPARAR EL TERCER TRIMESTRE?

## 1. CREAMOS UNA ACTIVIDAD EVALUABLE

- 2. CLONAMOS UNA ACTIVIDAD
- 3. COMPROBAMOS CRITERIOS EVALUADOS
- 4. RUTA PARA PONER NOTAS 2º TRIMESTRE
- 5. CLONAMOS UNA ACTIVIDAD PARA EL 3º TRIMESTRE

## **SEGUIMOS TRABAJANDO**

## Enlaces de interés:

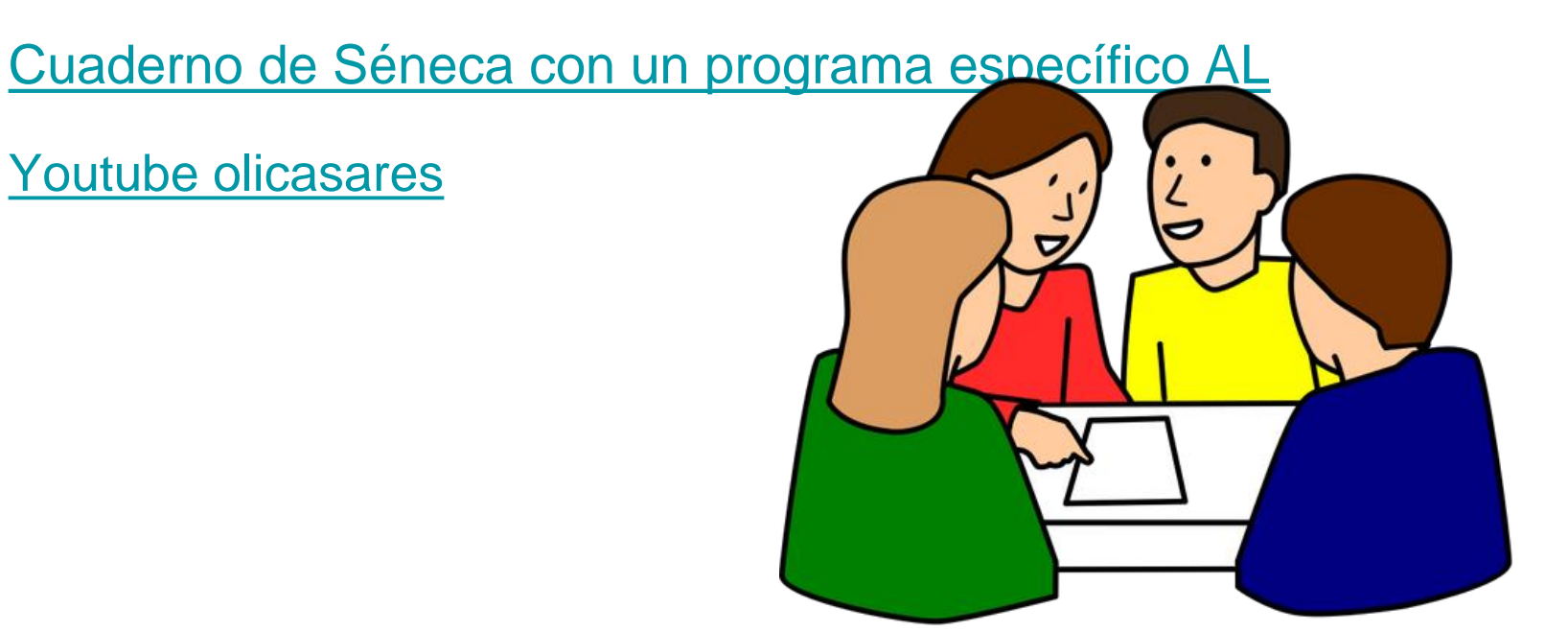